# **Geography Markup Language (GML)**

• Účel GML:

- modelovací jazyk pro geografickou informaci
- kódování geografické informace
- navržen pro web a webové služby
- Základní principy GML:
	- otevřený standard

vratoř geoinformatiky a kartografie

- umožňuje výměnu prostorových dat nezávisle na technologii poskytovatele
- vhodný pro SOA (Service Oriented Architecture)

# **Geography Markup Language (GML)**

- XML gramatika definovaná OGC pro vyjádření geografických prvků
- modelovací a výměnný jazyk geografických systémů na internetu
- velmi obecný: vektory, coverage a senzorová data, rozšiřitelnost
- první definice GML v roce 1999

**I**toř geoinformatiky a kartografie

**START** 

**ST** 

- verze 2 v roce 2000 (OGC), verze 3.2.1 využívána INSPIRE, v 3.3
- ISO 19136 (2007), navazuje na ostatní standardy série ISO 19100
- KML je podobné GML, nicméně KML je:
	- jazyk pro vizualizaci geografické informace (GML je o obsahu)
	- KML lze využít pro uchování GML obsahu
	- KML vyvinul Google až když existoval GML, jde proto o duplicitu

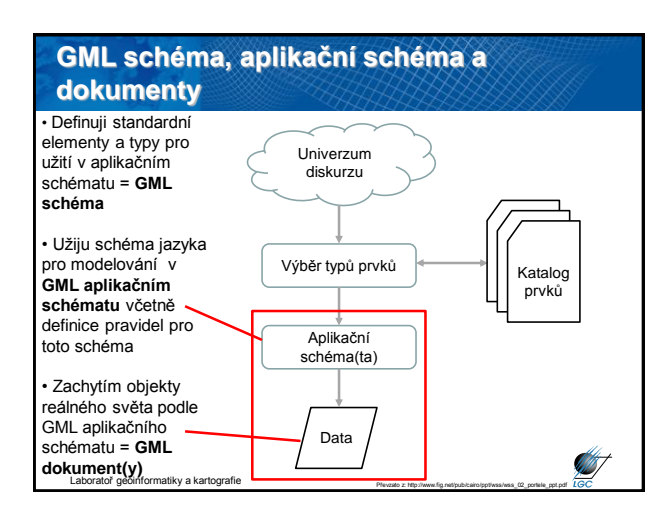

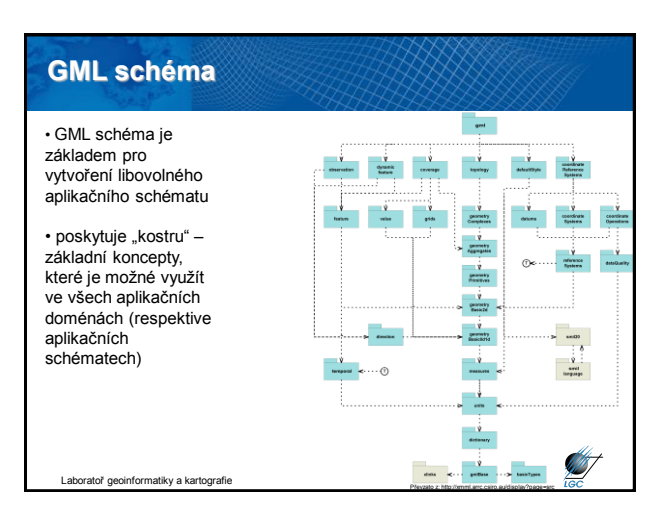

#### **GML schéma**

- základní schémata, obecná syntaxe, model prvků, principy metadat
- základní geometrie (0D, 1D, 2D)
- geometrická primitiva (0D, 1D, 2D, 3D)
- principy složených geometrických prvků, agregace
- definice souřadnicových referenčních systémů
- topologie
- časová informace a dynamické prvky
- definice a slovníky
- jednotky, měření, coverage
- výchozí stylování

Laboratoř geoinformatiky a kartografie

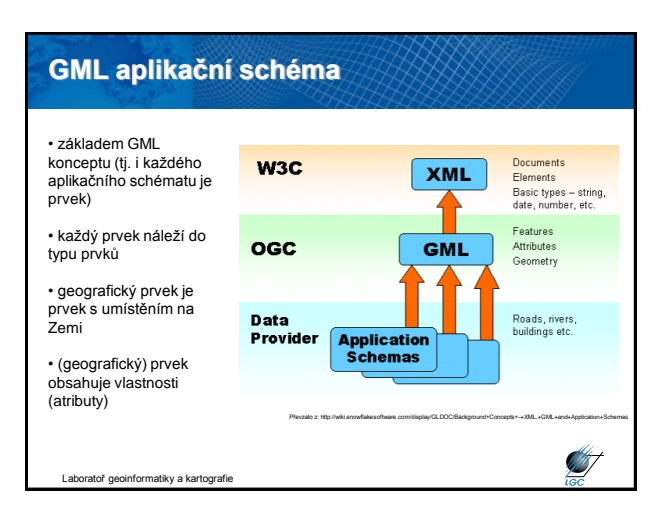

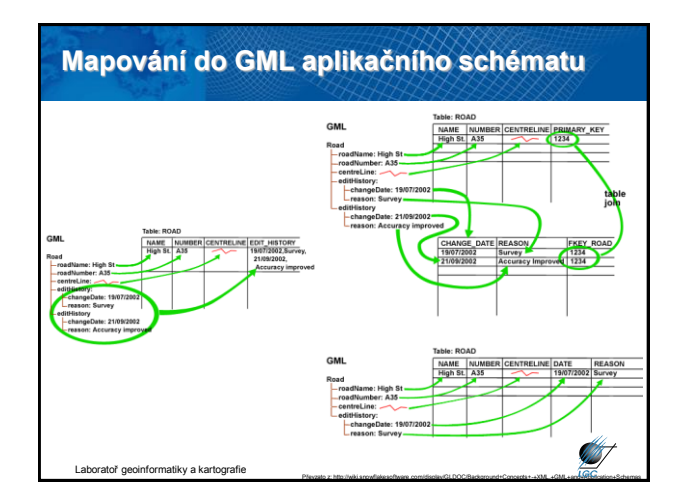

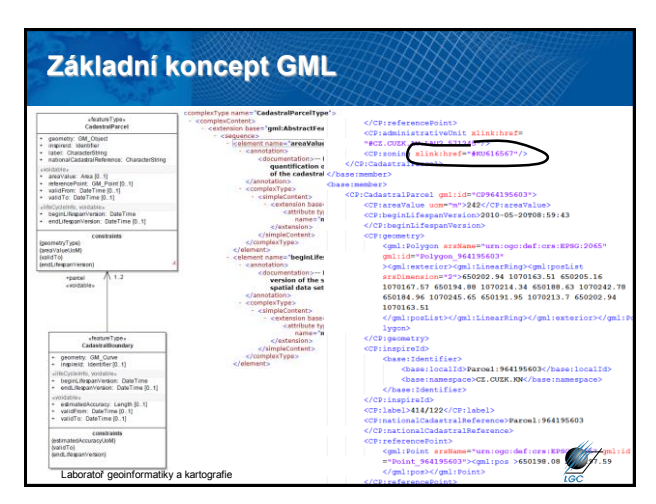

## **Základní koncept GML**

• základ GML je definován pomocí tří XML Schémat

- geometry.xsd (vrstvy a jejich atributy)

\* bod, linie, pravoúhelník, uzavřená linie, polygon

- xlink.xsd (odkazy mezi elementy/dokumenty)
- feature.xsd (jednotlivé geometrické prvky)

#### • Grafický výstup

- GML je o **obsahu**

Laboratoř geoinformatiky a kartografie

- pro vizualizaci je nutná XSLT transformace např. do SVG, VML, X3D, ale i textový výstup v podobě RTF, PDF aj.

- nebo se k GML souboru připojí vizualizační jazyk (SLD)

#### **Web Coverage Service (WCS)**

• standardizovaný způsob, jak získávat vektorová a/nebo rastrová data plus atributy (vč. DEMů)

- datová služba jediným rozdílem oproti WMS je rozměr pixelu
- místo JPEG/GIF/PNG obrázku vrací GML popis rastru
- požadavek (request) parametry XML/GML
- odpověď (response) popis (XML) nebo data (XML/GML)
- HTTP, POST, GET
- Data mohou být v DTED, GeoTIFF, HDF-EOS, NITF
- Operace: GetCapabilites, GetCoverage a DescribeCoverageType
- Příkladem je Atlas kryosféry <http://nsidc.org/data/atlas/>

Itoř geoinformatiky a kartografie

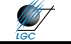

**AB** 

#### **WCS požadavky**

• **GetCapabilites** – XML dokument poskytované služby a jejich dat

• **GetCoverage** – navrací hodnoty nebo vlastnosti geografických lokací zakotvená ve standardizovaném formátu; syntaxe a sémantika odpovídají požadavku GetMap, pro získání coverage jsou však vytvořena určitá rozšíření

• **DescribeCoverageType**

# **Web Feature Service (WFS)** • standardizovaný způsob, jak získávat vektorová data z DB (popis

- dat založený na XML)
- nativně podporován GML (velikost), možnost KML
- požadavek (request) parametry XML/GML
- odpověď (response) popis (XML) nebo data (XML/GML)
- GML = kompletní popis prvku
- HTTP, POST, GET

**ST** 

- klasické WFS (basic) je POUZE KE ČTENÍ
- WFS-T (Transactional) = práce s databází (vkládání, smazání, aktualizace, zamknutí, odemknutí, stanovení restrikcí, validace integrity dat)
- WFS-T umožňuje plnohodnotné zpracování DB Laboratoř geoinformatiky a kartografie

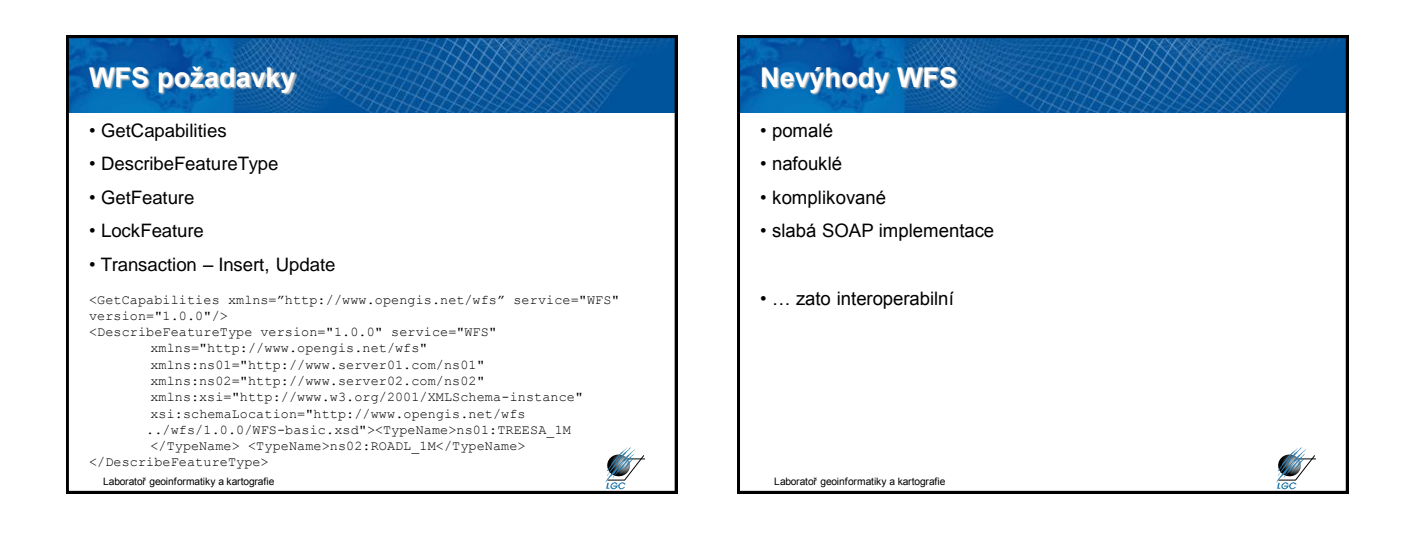

# **WFS a WCS servery v ČR a Evropě**

#### • před INSPIRE cca pár desítek implementací v Evropě

- většinou testovací
- např. <http://mapserver.geonet.sk/nipiwfs/request.aspx>
- http://www.plan4all.eu/cgi-
- [bin/mapserv?map=/data/www/www.plan4all.eu/data/Glog/Temp/wf](http://www.plan4all.eu/cgi-bin/mapserv?map=/data/www/www.plan4all.eu/data/Glog/Temp/wfs_6df1dbf8b4b6b24fd4a353e9a5597997.map?service=WFS) s\_6df1dbf8b4b6b24fd4a353e9a5597997.map
- v listopadu 2012 takřka 200 implementací WFS/WCS
- v ČR veřejné WFS pro katastr nemovitostí (ČÚZK)
	- <http://services.cuzk.cz/wfs/inspire-cp-wfs.asp>

• Placené WFS služby v ČR pro: ZABAGED, Geonames

atoř geoinformatiky a kartografie

#### **WFS servery – příklady ve světě**

- **Bird Studies Canada (BSC)**
- http://www.bsc-eoc.org/cgi-[bin/bsc\\_ows.asp?version=1.0.0&service=WFS&request=GetCapabilities](http://www.bsc-eoc.org/cgi-bin/bsc_ows.asp?version=1.0.0&service=WFS&request=GetCapabilities) **UN World Demo Dataset** <http://webservices.ionicsoft.com/unData/wfs/UN>
- **Airports of the World**
- 
- <http://webservices.ionicsoft.com/worldData/wfs/WORLD> **Refractions Research** <http://www.refractions.net:8080/geoserver/wfs/GetCapabilities> • **GMap Demo Server (Canada)**
- bin/mswfs\_amap
- **MapInfo Global WFS Server**
- <http://www.mapinfo.com/miwfs> **Canadian Geographical Names Service (CGNS)**
- <http://cgns.nrcan.gc.ca/wfs/cubeserv.cgi?datastore=cgns> **Nova Scotia Civic Address File (GeoNOVA Portal)** [http://142.176.62.103:8194/servlet/WFS\\_NSCAF\\_P](http://142.176.62.103:8194/servlet/WFS_NSCAF_P)
- **Nova Scotia Topographic Database 1:10,000 (NSTDB) (GeoNOVA Portal)** [http://142.176.62.103:8194/servlet/WFS\\_NSTDB\\_10000\\_P](http://142.176.62.103:8194/servlet/WFS_NSTDB_10000_P)
- 
- **Nova Scotia Road Network (GeoNOVA Portal)** [http://142.176.62.103:8194/servlet/WFS\\_NS\\_NRN](http://142.176.62.103:8194/servlet/WFS_NS_NRN)
- **Nova Scotia Geographic Names Database** [http://142.176.62.103:8194/servlet/WFS\\_NS\\_NAMES](http://142.176.62.103:8194/servlet/WFS_NS_NAMES)

Itoř geoinformatiky a kartografie

**ST** 

**ST** 

## **Filter Encoding (FE)**

- mechanismus vytvořený OGC pro dotazování
- umožňuje získat podmnožinu (prostorových) dat
	- dovoluje také setřídit získané výsledky

• nastaví se filtr; porovnávají se instance v datové sadě s filtrem; ty, které vyhovují filtru tvoří tzv. sadu výsledků (result set); sada výsledků může být seřazena určitým způsobem

• obdoba SQL dotazu "SELECT … FROM … WHERE … ORDER BY …"

- rozšíření jiných webových služeb, typicky např. WFS
- dotaz na BBOX je oproti WMS realizován pomocí jazyka FE (prostorový operátor BBOX)

• verze 2.0, XML a KVP Laboratoř geoinformatiky a kartografie

#### **Filter Encoding** • možnost kombinace geometrických, prostorových a porovnávacích operátorů • POST příklad:  $\angle$ Filter $\sim$ <BBOX> <PropertyName>Box</PropertyName> <Box%20srsName='EPSG:102067'> <coordinates -599098,-1159750,-598602,-1159520 </coordinates> </Box>  $Z/RROX$ </Filter> **ANT** Laboratoř geoinformatiky a kartografie

**ANT** 

## **FE – geometrické operátory**

<ogc:Spatial\_Capabilities> <ogc:GeometryOperands>

<ogc:GeometryOperand>**gml:Envelope**</ogc:GeometryOperand> <ogc:GeometryOperand>**gml:Point**</ogc:GeometryOperand> <ogc:GeometryOperand>**gml:LineString**</ogc:GeometryOperand> <ogc:GeometryOperand>**gml:Polygon**</ogc:GeometryOperand> <ogc:GeometryOperand>**gml:Arc**</ogc:GeometryOperand>

<ogc:GeometryOperand>**gml:Circle**</ogc:GeometryOperand>

</ogc:GeometryOperands>

<ogc:SpatialOperators>

oratoř geoinformatiky a kartografie

#### **FE – prostorové operátory** <ogc:SpatialOperators> <ogc:SpatialOperator name="**BBOX**"/> <ogc:SpatialOperator name="**Equals**"/> <ogc:SpatialOperator name="**Disjoint**"/> <ogc:SpatialOperator name="**Intersects**"/> <ogc:SpatialOperator name="**Touches**"/> <ogc:SpatialOperator name="**Crosses**"/> <ogc:SpatialOperator name="**Within**"/> <ogc:SpatialOperator name="**Contains**"/> <ogc:SpatialOperator name="**Overlaps**"/> <ogc:SpatialOperator name="**Beyond**"/> <ogc:SpatialOperator name="**DWithin**"/> </ogc:SpatialOperators>

**STATISTICS** 

**STATISTICS** 

**ABT** 

#### **FE – porovnávací operátory**

<ogc:ComparisonOperators>

toř geoinformatiky a kartografie

<ogc:ComparisonOperator>**LessThan**</ogc:ComparisonOperator> <ogc:ComparisonOperator>**GreaterThan**</ogc:ComparisonOperator> <ogc:ComparisonOperator>**LessThanEqualTo**</ogc:ComparisonOper ator>

<ogc:ComparisonOperator>**GreaterThanEqualTo**</ogc:ComparisonO perator>

<ogc:ComparisonOperator>**EqualTo**</ogc:ComparisonOperator> <ogc:ComparisonOperator>**NotEqualTo**</ogc:ComparisonOperator> <ogc:ComparisonOperator>**Like**</ogc:ComparisonOperator> <ogc:ComparisonOperator>**Between**</ogc:ComparisonOperator>

<ogc:ComparisonOperator>**NullCheck**</ogc:ComparisonOperator> </ogc:ComparisonOperators>

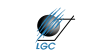

**AB** 

**START** 

#### **Web Coordinate Transformation Service (WCTS)**

- nejedná se o implementační specifikaci, discussion paper v0.4.0
- transformace prostorových dat mezi souřadnicovými systémy
- podmnožina Web Processing Service (WPS)
- transformuje tzv. feature i coverage data
- využívá EPSG (European Petroleum Survey Group) databázi
- request/response, KVP/SOAP, HTTP POST

• Jeden český WCTS server v resortu ČÚZK: [http://geoportal.cuzk.cz/WCTService/WCTService.svc/get?](http://geoportal.cuzk.cz/WCTService/WCTService.svc/get)

informatiky a kartografie

ratoř geoinformatiky a kartografie

### **Web Coordinate Transformation Service (WCTS)**

**GetCapabilities** (popis možností, prostředků, funkčnosti webové služby – metadata služby)

**Transform** (transformace vstupních prostorových dat)

**IsTransformable** (informace o tom, zda transformaci zadávaných dat služba poskytuje)

**GetTransformation** (informace o konkrétní transformaci konkrétních souřad. systémů)

**DescribeTransformation** (informace o konkrétní transformaci) **DescribeCRS** (informace o konkrétním souřadnicovém referenčním systému)

**DescribeMethod** (informace o konkrétní transformační metodě)

```
Laboratoř geoinformatiky a kartografie
```
# **Web Processing Service (WPS)**

- původně nazývaná Geoprocessing Service
- přejmenováno kvůli možné záměně se zkratkou GPS
- standardní rozhraní publikace prostorových procesů
- online služba prakticky jakékoli GIS funkcionality
- klientský přístup k přednastaveným výpočetním modelům operujícím nad prostorovými daty
- pracuje nad vektorovými i rastrovými daty
- výstup není definován
- v ČR ani Evropě žádný oficiální veřejný WPS server
- v Evropě jediný veřejný testovací WPS server <http://193.56.4.167/ionicwrs/wrs/WRS>

Laboratoř geoinformatiky a kartografie

## **WPS požadavky**

#### • **GetCapabilities**

- jména a obecné popisy nabízených procesů
- verze specifikace
- **DescribeProcess**
	- detailní informace o procesech
	- možné vstupy
	- povolené formáty
	- výstupy

• **Execute** (provede; vstupní a výstupní parametry)

Laboratoř geoinformatiky a kartografie

# **Catalogue Service (CSW; CAT)**

- Catalogue Services for Web (CSW)
- věcné, prostorové a časové vyhledávání
- základem jsou metadata dle ISO 19115/19119/19139
- specifikace rozhraní mezi klienty a katalogovou službou
- dotazovací prvky

**START** 

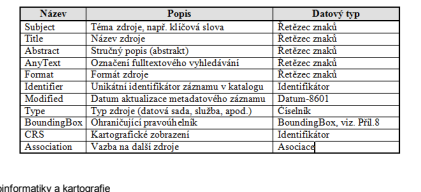

**ST** 

**ANT** 

#### **CSW požadavky**

• **GetCapabilities** – základní metadata služby

- **DescribeRecord** popis struktury metadatového záznamu
- GetDomain popis domény parametrů
- **GetRecords** vrací metadatové záznamy
- GetRecordsById vrací metadatové záznamy podle ID
- HarvestRecords získání zdrojů z konkrétního umístění na serveru

• Transaction – sada akcí "vlož", "aktualizuj" a "smaž" použitelná pro metadatové položky uchovávané v implementaci katalogové služby **STEEP** 

atoř geoinformatiky a kartografie

# **Operace GetRecords** • RESULTTYPE – co je schopna katalogová služba vrátit - hits (počet nalezených záznamů) - results (vrací metadatové záznamy) - validate (testuje, zda je dotaz validní)

- TYPENAMES jaký profil metadat katalogová služba vrací
	- csw:Record (Dublin Core)
	- gmd:MD\_Metadata (ISO 19115/19119)
- ELEMENTSETNAME množina prvků, kterou lze vrátit
	- brief
	- summary

- full Itoř geoinformatiky a kartografi